Risorse **»** Aula Virtuale delle Prove d'esame **»** Informatica III **»** parte teorica 20 Gennaio 2015

# Anteprima di test

parte teorica 20 Gennaio 2015

## **Data: Mon Jan 26 12:44:27 2015 Punteggi massimi: 38**

## **1. Overriding/Overloading (2)** *(3 Punti)*

#### **Dato il seguente codice**

```
1
class Elaboratore{ 
2
 void setQuantity(int q){} 
3
}
4
5
class Phone extends Elaboratore{
6
 void setQuantity(long l){} 
7
}
```
#### **Quali di queste sono giuste**

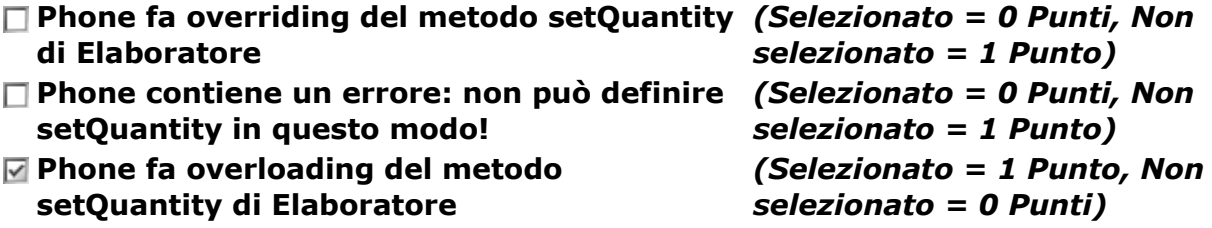

### **2. overriding di equals** *(8 Punti)*

**Data la seguente classe e gli oggetti definiti come segue**

```
1
public class A {
2
3
4
5
6
7
8
9
10
11
}
12
String p1 = new String("pippo");
13
String p2 = new String("pippo");
14
Object o = new A(p1);
15
A a1 = new A(p1);
16
A a2 = new A(p2);
    String name;
    public A(String s) {
      name = s;
    }
   public boolean equals(A a) {
       return this.name == a.name;
     }
```
#### **Quale è l'output prodotto dalle seguenti istruzioni (metti errore se pensi ci sia un errore)?**

```
System.out.println(p1.equals(o));false (1 Punto)
 System.out.println(o.equals(o));true (1 Punto)
 System.out.println(o.equals(new Integer(5)));false (1 Punto) 
 System.out.println(o.equals(a1));false (1 Punto)
 System.out.println(a1.equals(a1));true (1 Punto)
 System.out.println(a1.equals(a2));false (3 Punti)
```
### **3. Passaggio per riferimento in c++** *(9 Punti)*

#### **Data la seguente funzione**

```
1void copy(int& x, int& y) {
```

```
2
3
4
5
}
           x = y;
           x--;
           y++;
```
**Qual'è l'output prodotto dalle seguenti istruzioni? Se pensi conteng un errore, scrivi errore**

```
int main() {
int a = 5;
int b = 6;
int& h = a;
copy(a,b);
cout << a << endl;5 (1 Punto)
cout << b << endl;7 (1 Punto)
cout << h << endl;5 (1 Punto)
copy(h,b);
cout << a << endl;6 (1 Punto)
cout << b << endl;8 (1 Punto)
cout << h << endl;6 (1 Punto)
b=7;
cout << a << endl;6 (1 Punto)
cout << b << endl;7 (1 Punto)
cout << h << endl;6 (1 Punto)
return 0;
}
```
**4. Dynamic Binding Java (1)** *(4 Punti)*

**Date le segenti dichiarazioni:**

```
1
class Elaboratore {
2
 void setCPU(int l) {
3
4
5
}
6
7
class Phone extends Elaboratore {
8
9
10
 }
11
}
12
13
class Computer extends Elaboratore {
14
 void setCPU(short l) {
15
16
17
}
18
19
...
20
Object oe = new Elaboratore ();
21
Elaboratore ee = new Elaboratore ();
22
Elaboratore ep = new Phone ();
23
Elaboratore ec = new Computer (); 
24
short myfreq = 30;
       System.out.println("E");
     }
    void setCPU(int l) {
       System.out.println("P");
       System.out.println("C");
     }
```
**Quale è l' input prodotto dalle sequenti istruzioni (errore se pensi ci sia un errore)?**

```
oe.setCPU(myfreq) errore (1 Punto)
ee.setCPU(myfreq) E (1 Punto)
ep.setCPU(myfreq) P (1 Punto)
```
# **ec.setCPU(myfreq) E** *(1 Punto)*

## **5. C++ virtual functions ed ereditarietà (2)** *(14 Punti)*

## **Date le seguenti classi**

```
1
class Z{
2
public:
3
4
};
5
6
class ZPRI1: private Z{
7
};
8
9
class ZPRI2: private Z{
10
public:
11
12
};
13
14
class ZPUB1: public Z{
15
};
16
17
class ZPUB2: public Z{
18
public:
19
20
};
           virtual void m(){ cout << "Z" << endl;}
           virtual void m(){ cout << "ZPRI2" << endl;}
           virtual void m(){ cout << "ZPUB2" << endl;}
```
**Scrivi l'ouptput delle seguenti coppie di istruzioni. ERR se pensi ci sia un errore.**

```
Z a1; a1.m();Z (1 Punto)
ZPRI1 a2; a2.m();ERR (1 Punto)
ZPRI2 a3; a3.m();ZPRI2 (1 Punto)
ZPUB1 a4; a4.m();Z (1 Punto)
ZPUB2 a5; a5.m();ZPUB2 (1 Punto)
a1 = a2; a1.m();ERR (1 Punto)
a1 = a3; a1.m();ERR (1 Punto)
a1 = a4; a1.m();Z (1 Punto)
a1 = a5; a1.m();Z (1 Punto)
Z* p = &a1; p -> m();Z (1 Punto)
p = &a2;p -> m();ERR (1 Punto)
p = &a3;p -> m();ERR (1 Punto)
p = &a4;p -> m();Z (1 Punto)
p = &a5;p -> m();ZPUB2 (1 Punto)
```